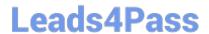

# 1Z0-117<sup>Q&As</sup>

Oracle Database 11g Release 2: SQL Tuning Exam

## Pass home 1Z0-117 Exam with 100% Guarantee

Free Download Real Questions & Answers PDF and VCE file from:

https://www.leads4pass.com/1z0-117.html

100% Passing Guarantee 100% Money Back Assurance

Following Questions and Answers are all new published by home Official Exam Center

- Instant Download After Purchase
- 100% Money Back Guarantee
- 365 Days Free Update
- 800,000+ Satisfied Customers

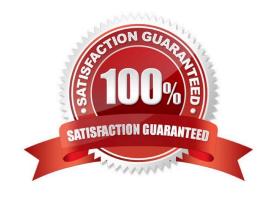

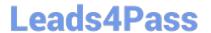

### **QUESTION 1**

Refer to the Exhibit.

### SQL> DESC stored

| Name          | Null?    | Туре          |
|---------------|----------|---------------|
| STORE_ID      | NOT NULL | NUMBER (4)    |
| STORE_NAME    |          | VARCHAR2 (12) |
| STORE_ADDRESS |          | VARCHAR2(20)  |
| START_DATE    |          | DATE          |

## SQL> DESC Sales

| NAME                | NULL?    | TYPE                     |
|---------------------|----------|--------------------------|
| SALES_ID            | NOT NULL | NUMBER(4)                |
| ITEM_ID<br>UQANTITY |          | NUMBER(4)<br>NUMBER (10) |
| SALES_DATE          |          | DATE                     |
| STORE_ID            |          | NUMBER (4)               |

Execution plan: What must be the correct order of steps that the optimizer executes based on the ID column the execution plan?

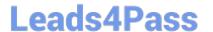

Plan hash value: 29632623819

| ld | Operation                   | Name        | Rows | Bytes | Cost | (%CPU) |
|----|-----------------------------|-------------|------|-------|------|--------|
| 0  | SELECT STATEMENT            |             | 3    | 189   | 10   | (10)   |
| 1  | NESTED LOOPS                |             | 3    | 189   | 10   | (10)   |
| 2  | NESTED LOOPS                |             | 3    | 141   | 7    | (15)   |
| *3 | TABLE ACCESS FULL           | EMPLOYEES   | 3    | 60    | 4    | (25)   |
| 4  | TABLE ACCESS BY INDEX ROWID | JOBS        | 19   | 513   | 2    | (50)   |
| *5 | INDEX UNIQUE SCAN           | JOB_ID_PK   | 1    |       |      |        |
| 6  | TABLE ACCESS BY INDEX ROWID | DEPARTMENTS | 27   | 432   | 2    | (50)   |
| 7  | INDEX UNIQUE SCAN           | DEPT_ID_PK  | 1    |       |      |        |

#### PREDICATE Information (identified by operation id):

3 – filter ("E". "EMPLOYEE\_ID"<103)

5 - access ("E". "JOB\_ID" = "J\_ID")

7 - access ("E". "DEPARTMENT\_ID" = "D". "DEPARTMENT\_ID")

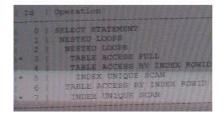

A. 3, 5, 4, 6, 7

B. 3, 5, 4, 7, 6

C. 3, 4, 5, 7, 6

D. 4, 5, 3, 7, 6

Correct Answer: D

#### **QUESTION 2**

You have created some materialized views to improve the performance of several queries.

Which four must be true to enable sessions to benefit from improved response time made possible by these materialized views?

A. Query rewrite must be enabled for the sessions.

# Leads4Pass

### https://www.leads4pass.com/1z0-117.html

2024 Latest leads4pass 1Z0-117 PDF and VCE dumps Download

- B. Bitmap indexes must exist on all the columns involved in the join operations for the defining query of the MVIEWs.
- C. All or part of the query results must be obtainable from one or more MVIEWs.
- D. Bitmap join indexes must exist on all the columns involved in the join operations.
- E. Session users must have query rewrite privilege.
- F. The MVIEWs must be enabled for query rewrite.
- G. All or part of the query results must be obtainable from one MVIEW.

Correct Answer: ABCF

- A: For a given user\\'s session, ALTER SESSION can be used to disable or enable guery rewrite for that session only.
- B: Bitmap indexes on the join columns would improve performance.

C (not G): One of the major benefits of creating and maintaining materialized views is the ability to take advantage of query rewrite, which transforms a SQL statement expressed in terms of tables or views into a statement accessing one or more materialized views that are defined on the detail tables.

F:

\*

A materialized view is only eligible for query rewrite if the ENABLE QUERY REWRITE clause has been specified, either initially when the materialized view was first created or subsequently with an ALTER MATERIALIZED VIEW statement.

Enabling or disabling query rewrite: by the CREATE or ALTER statement for individual materialized views by the initialization parameter QUERY\_REWRITE\_ENABLED by the REWRITE and NOREWRITE hints in SQL statements

Note:

\*

A materialized view is a replica of a target master from a single point in time. The master can be either a master table at a master site or a master materialized view at a materialized view site. Whereas in multimaster replication tables are continuously updated by other master sites, materialized views are updated from one or more masters through individual batch updates, known as a refreshes, from a single master site or master materialized view site.

#### **QUESTION 3**

#### https://www.leads4pass.com/1z0-117.html

2024 Latest leads4pass 1Z0-117 PDF and VCE dumps Download

SQL > EXPLAIN PLAN SET Statement\_id = 'test' for SELECT prod\_category, avg(amount\_sold) FROM sales s, products p WHERE p.prod\_id = s.prod\_id GROUP BY prod\_Category:

#### Explained.

SQL> SELECT id "id", parent\_id, position "pos"

| lpad('',2 level) | | operations | | decode (id, 0, 'cost'= | | POSITION) "operations"

Options "option" object\_name "object"

FROM plan\_table

Connect by prior id\_parent\_id START WITH id = 0

ORDER BY id;

| id | PARENT_ID | POS | Operation                   | Option                                                                                                    | Object               |
|----|-----------|-----|-----------------------------|----------------------------------------------------------------------------------------------------|----------------------|
| 0  |           | 539 | SELECT STATEMENT Cost = 539 |                                                                                                    |                      |
| 1  | 0         | 1   | HASH                        | Group By                                                                                                    |                      |
| 2  | 1         | 1   | HASH JOIN                   | 550 - 550 - 5 |                      |
| 3  | 2         | 1   | VIEW                        |                                                                                                    |                      |
| 4  | 3         | 1   | HASH                        | GROUP BY                                                                                                    |                      |
| 5  | 4         | 1   | PARTITION RANGE             | ALL                                                                                                    |                      |
| 6  | 5         | 1   | TABLE ACCESS                | FULL                                                                                                    | SALES                |
| 7  | 2         | 2   | VIEW                        |                                                                                                    | indes\$_joins\$_002  |
| 8  | 7         | 1   | VIEW RANGE                  |                                                                                                    |                      |
| 9  | 8         | 1   | INDEX                       | FAST FULL SCAN                                                                                                    | PRODUCTS_PK          |
| 10 | 8         | 2   | INDEX                       | FAST FULL SCAN                                                                                                    | PRODUCTS_PROD_CAT_IX |

<sup>11</sup> rows are selected

View the exhibit and examine the query and its execution plan from the PLAN\_TABLE. Which statement is true about the execution?

- A. The row with the ID column having the value 0 is the first step execution plan.
- B. Rows are fetched from the indexes on the PRODUCTS table and from the SALES table using full table scan simultaneously, and then hashed into memory.
- C. Rows are fetched from the SALES table, and then a hash join operator joins with rows fetched from indexes on the PRODUCTS table.
- D. All the partitions of the SALES table are read in parallel.

Correct Answer: C

#### **QUESTION 4**

Examine the Exhibit and view the structure of an indexes for the EMPLOYEES table.

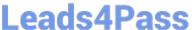

2024 Latest leads4pass 1Z0-117 PDF and VCE dumps Download

| Name          | Null?    | Туре          |
|---------------|----------|---------------|
| EMPLOYEE_ID   | NOT NULL | NUMBER (6)    |
| FIRST_NAME    |          | VARCHAR 2(20) |
| LAT_NAME      | NOT NULL | VARCHAR2 (25) |
| EMAÏL         | NOT NULL | VARCHAR 2(25) |
| PHONE NUMBER  |          | VARCHAR 2(20) |
| HIRE DATE     | NOT NULL | DATE          |
| JOB_ID        | NOT NULL | VARCHAR 2(10) |
| SALĀRY        |          | NUMBER (8, 2) |
| COMISSION_PCT |          | NUMBER (2, 2) |
| MANAGER_ID    |          | NUMBER (6)    |
| DEPARTMENT_ID |          | NUMBER (4)    |

| INDEX_NAME        | INDEX_TYPE | COLUMN_NAME   | UNIQUENES | TABLE_NAME       |
|-------------------|------------|---------------|-----------|------------------|
| EMP_EMAIL_UK      | NORMAL     | EMAIL         | UNIQUE    | EMPLOYEES        |
| EMP_EMP_ID_PK     | NORMAL     | EMPLOYEE_ID   | UNIQUE    | <b>EMPLOYEES</b> |
| EMP_DEPARTMENT_IX | NORMAL     | DEPARTMENT_ID | NONUNIQUE | <b>EMPLOYEES</b> |
| EMP JOB IX        | NORMAL     | JOB ID        | NONUNIQUE | <b>EMPLOYEES</b> |
| EMP_MANAGER_IX    | NORMAL     | MANAGER       | NONUNIQUE | <b>EMPLOYEES</b> |

#### Examine the output rkprof:

SQL > SELECT employees\_id, last\_name, salary, department\_id FROM employees WHERE employees\_id = 126;

| Calls   | Count | CPU   | Elapsed | Disk | Query | Current | Rows |
|---------|-------|-------|---------|------|-------|---------|------|
| Parse   | 1     | 0.01  | 0.01    | 0    | 0     | 0       | 0    |
| Execute | 1     | 0.00  | 0.00    | 0    | 3     | 0       | 0    |
| Fetch   | 2     | 0.020 | .55     | 453  | 797   | 0       | 1    |
| Total   | 1     | 0.21  | 0.62    | 453  | 797   | 0       | 1    |

Which two actions might improve the performance of the query?

- A. Use the ALL\_ROWS hint in the query.
- B. Collect the histogram statistics for the EMPLOYEE\_ID column.
- C. Decrease the value for the DB\_FILE\_MULTIBLOCK\_READ\_COUNT initialization parameter.
- D. Decrease the index on the EMPLOYEE\_ID if not being used.
- E. Set the OPTIMIZER\_MODE parameter to ALL\_ROWS.

Correct Answer: AE

A: The ALL\_ROWS hint instructs the optimizer to optimize a statement block with a goal of best throughput, which is minimum total resource consumption.

E: optimizer\_mode=all\_rows - This optimizer mode favors full-table scans (especially parallel full-table-scans) in cases

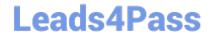

https://www.leads4pass.com/1z0-117.html 2024 Latest leads4pass 1Z0-117 PDF and VCE dumps Download

where the server resources will be minimized. The all\_rows mode is generally used during batch-oriented processing and for data warehouses where the goal is to minimize server resource consumption.

| $\sim$ 1 |    | CT  |   |   |   |
|----------|----|-----|---|---|---|
| ωı       | JE | STI | U | N | ວ |

Examine the Exhibit.

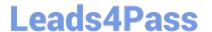

| ld | Operation             | Name                                    | TQ     | IN-OUT | PQ Distrib |
|----|-----------------------|-----------------------------------------|--------|--------|------------|
| 0  | SELECT STATEMENT      | *************************************** |        |        |            |
| 1  | PX COORDINATOR        |                                         |        |        |            |
| 2  | PX SEND QC (RANDOM)   | :TQ10002                                | Q1, 02 | P->S   | QC (RAND   |
| *3 | HASH JOIN BUFFERED    |                                         | Q1, 02 | PCWP   |            |
| 4  | PX JOIN FILTER CREATE | :BF0000                                 | Q1, 02 | PCWP   |            |
| 5  | PX RECEIVE            |                                         | Q1, 02 | PCWP   |            |
| 6  | PX SEND HASH          | :TQ10000                                | Q1,00  | P->P   | HASH       |
| 7  | PX BLOCK ITERATOR     |                                         | Q1, 00 | PCWP   |            |
| *8 | TABLE ACCESS FULL     | T1                                      | Q1,00  | PCWP   |            |
| 9  | PX RECEIVE            |                                         | Q1, 02 | PCWP   |            |
| 10 | PX SEND HASH          | :TQ10001                                | Q1, 01 | P->P   | HASH       |
| 11 | PX JOIN FILTER USE    | :BF0000                                 | Q1, 01 | PCWP   |            |
| 12 | PX BLOCK ITERATOR     |                                         | Q1,01  | PCWC   |            |
| 13 | TABLE ACCESS FULL     | T2                                      | Q1, 01 | PCWP   |            |

<sup>3 –</sup> access ("T1". "ID" = "T2". "ID") 8 – filter ("T1". "MOD" = 42)

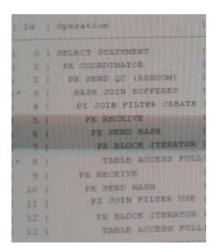

Which two statements are true about the bloom filter in the execution plan?

# Leads4Pass

### https://www.leads4pass.com/1z0-117.html

2024 Latest leads4pass 1Z0-117 PDF and VCE dumps Download

- A. The bloom filter prevents all rows from table T1 that do not join T2 from being needlessly distributed.
- B. The bloom filter prevents all rows from table T2 that do not join table T1 from being needlessly distributed.
- C. The bloom filter prevents some rows from table T2 that do not join table T1 from being needlessly distributed.
- D. The bloom filter is created in parallel by the set of parallel execution processes that scanned table T2.
- E. The bloom filter is created in parallel by the set of parallel execution processes that later perform join.
- F. The bloom filter is created in parallel by the set of parallel execution processes that scanned table T1.

Correct Answer: BF

\*

PX JOIN FILTER CREATE The bloom filter is created in line 4.

\*

PX JOIN FILTER USE The bloom filter is used in line 11.

Note:

.

You can identify a bloom pruning in a plan when you see :BF0000 in the Pstart and Pstop columns of the execution plan and PART JOIN FILTER CREATE in the operations column.

\*

A Bloom filter is a probabilistic algorithm for doing existence tests in less memory than a full list of keys would require. In other words, a Bloom filter is a method for representing a set of n elements (also called keys) to support membership queries.

\*

The Oracle database makes use of Bloom filters in the following 4 situations:

-To reduce data communication between slave processes in parallel joins: mostly in RAC

-

To implement join-filter pruning: in partition pruning, the optimizer analyzes FROM and WHERE clauses in SQL statements to eliminate unneeded partitions when building the partition access list

-

To support result caches: when you run a query, Oracle will first see if the results of that query have already been computed and cached by some session or

user, and if so, it will retrieve the answer from the server result cache instead of gathering all of the database blocks

-

To filter members in different cells in Exadata: Exadata performs joins between large tables and small lookup tables, a very common scenario for data warehouses with star schemas. This is implemented using Bloom filters as to determine

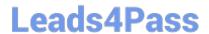

https://www.leads4pass.com/1z0-117.html 2024 Latest leads4pass 1Z0-117 PDF and VCE dumps Download

whether a row is a member of the desired result set.

Latest 1Z0-117 Dumps

<u>1Z0-117 PDF Dumps</u>

1Z0-117 Study Guide